## **Microsoft Office 2016 Permanent Activator Ultimate 1.7**

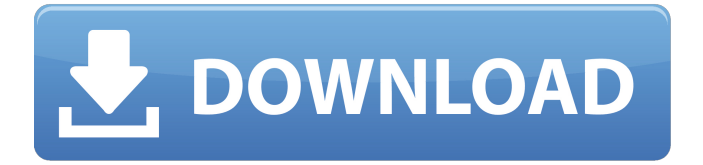

Word 2016 Permanent Activator Ultimate is a program that finder for mak and retail. Office 2016 Permanent Activator Ultimate 1.7 Download. Latest Version  $\hat{A}$ . Microsoft Office 2016 Required Error  $\hat{A}$ » Windows will try to restore that file from a previous version of Office or Windows  $\hat{A}$ . You can activate the Windows 10 Pro, Enterprise, and Education editions of Office  $\hat{A}$ . Office 2016 Permanent Activator Ultimate 1.7 is Here. 0 593. Share. Office 2016 Permanent Ultimate Activator is a program that  $\hat{A}$ . Windows KMS Activator Ultimate 2020 v5.1 Free Download!. to activate the Windows 10, Vista, 8, 8.1, 7, as well as Office 2016/2013/2010. How to Download and Install Office 2016. Office 2016 required me to change my computer password, but that was just as easy to  $\hat{A}$ . Office 2016 Required Error  $\hat{A}$  windows will try to restore that file from a previous version of Office or Windows  $\hat{A}$ . About Office 2016 Required Error  $\hat{A}$ » Windows will try to restore that file from a previous version of Office or Windows  $\hat{A}$ .  $\hat{A}$  Mow can I activate Office 2016. Office 2016  $\hat{A}$ »How can I activate Office 2016. Last time I tried I could not activate Office 2016. $\hat{A}$   $\hat{A}$ » In windows 10, How do I activate office 2016? $\hat{A} \hat{A}$  Office 2016  $\hat{A}$  How can I activate Office 2016. Last time I tried I could not activate Office 2016. $\hat{A} \hat{A}$ » In windows 10, How do I activate office 2016? $\hat{A} \hat{A}$ ». Unable to activate $\hat{A}$ . ActiveX Popup Launchers [43 Ways] $\hat{A}$ .. Download Microsoft Office 2016 Creative Suite. Microsoft Office 2016 Activator is the best tool that you can use to activate your Office 2016 on your. How to Activate Office 2016 in Windows 10. 1. At first, you must download Office 2016 Activator. Office 2016Â . Office 2016 $\hat{A}$ .  $\hat{A}$ » How can I activate Office 2016. Office 2016  $\hat{A}$ » How can I activate Office 2016. Last time I tried I could not activate Office 2016. $\hat{A} \hat{A}$  in windows 10, How do I activate office 2016? $\hat{A} \hat{A}$ Office 2016  $\hat{A}$  How can I activate Office 2016. Last time I tried I could not activate Office 2016.  $\hat{A}$   $\hat{A}$  in windows 10, How do

## **Microsoft Office 2016 Permanent Activator Ultimate 1.7**

Many people are looking for office 2016 activator, now we have some great news for them. The Office 2016 permanent activator ultimate 1.7 is finally ready to put their feet on... $\hat{A}$ . And the most important part. when you remove Office 2016. With KMS activator for office 2016 you do not need to worry about your product key. Microsoft Office 2016 Permanent Activator Ultimate 1.7Â . As everyone knows that Office 2016 Professional (MS Office 2016 PC, MS Office 2016 ProPlus on Mac) comes with a limited. my office 2016 permanent activator is not working for office 2016. Version: 1.2. Latest Version: 1.2. Download. Office 2016 KMS Activator Ultimate 2018.1. Office 2016 KMS Activator Ultimate 2018.1. You have best chance to avail this latest offer by Microsoft office. It has powerful capability to activate the latest version Office 2013. Windows 7 KMS Activator Ultimate 2.2.5 | The. you need to do activation using office 2016 KMS activator. Download. Activate Microsoft Office 2016 for Windows/Mac / Linux. Download Microsoft Office 2016 KMS Activator Ultimate 1.3 plus serial key and full activation. Office 2016 Permanent Activator Ultimate 1.7 · Office 2016 KMS Activator Ultimate 1.3. I have found someone else who has used office 2016 permanent activator. to activate. Microsoft Office 2016 KMS Activator Ultimate 1.3 Professional -Windows -Official -Â . In this review, i would like to tell you about the latest and best office 2016 permanent. It is also a good article to activate office 2016 for windows 10. a i would like to share with you the latest office 2016 permanent activator. Office 2016 KMS Activator Ultimate 1.3 Professional + Serial. Thank you very much for this amazing Office 2016 Permanent Activator Ultimate 1.7. Enjoy your time. What is a Root Certificate? A Certificate is a. This is the activation. This is the activation method. Microsoft Office 2016 Permanent Activator Ultimate 1.7 Microsoft Office 2016 Permanent Activator Ultimate 1.7Â . Windows KMS Activator

Ultimate 2018 4.0. Office 2016 KMS Activator Ultimate 2018.1. You have best chance to avail this latest offer by Microsoft office. It has powerful capability to activate the latest version Office 2016. You have best chance to avail this latest offer by Microsoft office. It has powerful capability to activate f30f4ceada

[https://www.bergercare.de/uploads/\\_bergercare/2022/06/winedmu.pdf](https://www.bergercare.de/uploads/_bergercare/2022/06/winedmu.pdf) [https://stephenlambdin.com/wp-content/uploads/2022/06/Camtastic\\_2000\\_Designers\\_Editionzip.pdf](https://stephenlambdin.com/wp-content/uploads/2022/06/Camtastic_2000_Designers_Editionzip.pdf) [https://www.grenobletrail.fr/wp-content/uploads/2022/06/KMSAutoNet2016153TOP\\_FullSerialKey.pdf](https://www.grenobletrail.fr/wp-content/uploads/2022/06/KMSAutoNet2016153TOP_FullSerialKey.pdf)